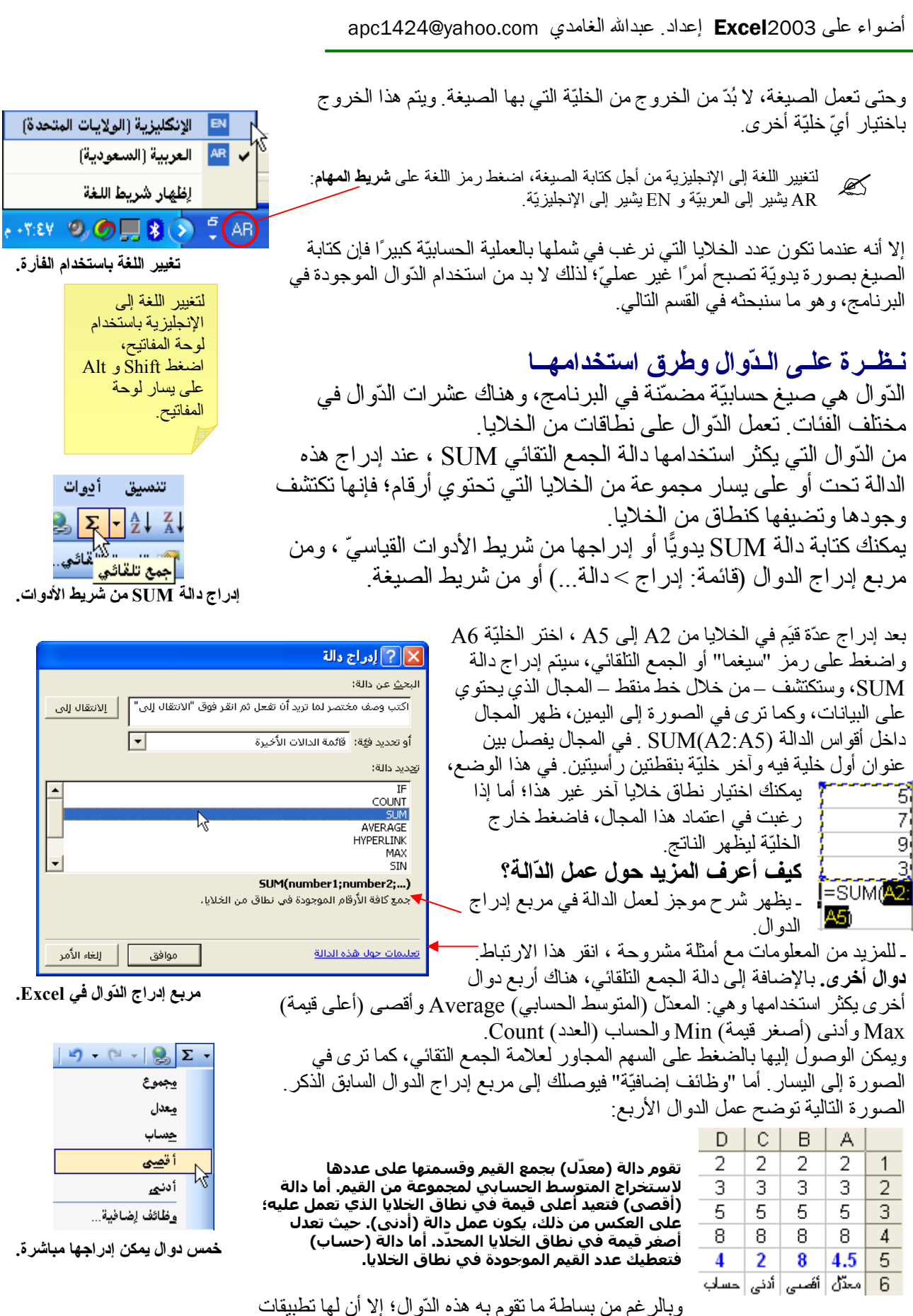

مهمة ِ فمثلاً: لو أردت أعلى يوم مبيعات فإن دالة (أقصى) ستلبَّى طلبك ِ كما يمكن أن تعطي نتائج متقدّمة إذا تمّ استخدامها مع دوال أخر ي